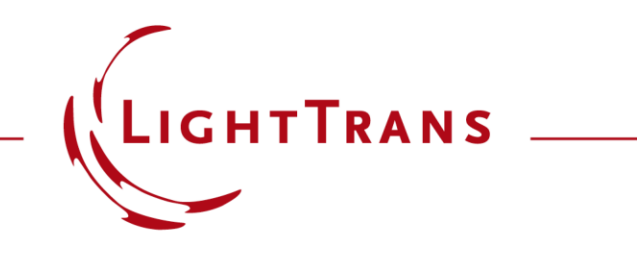

# **Aberration Effects on Focused Modes from a Fiber Source**

#### **Abstract**

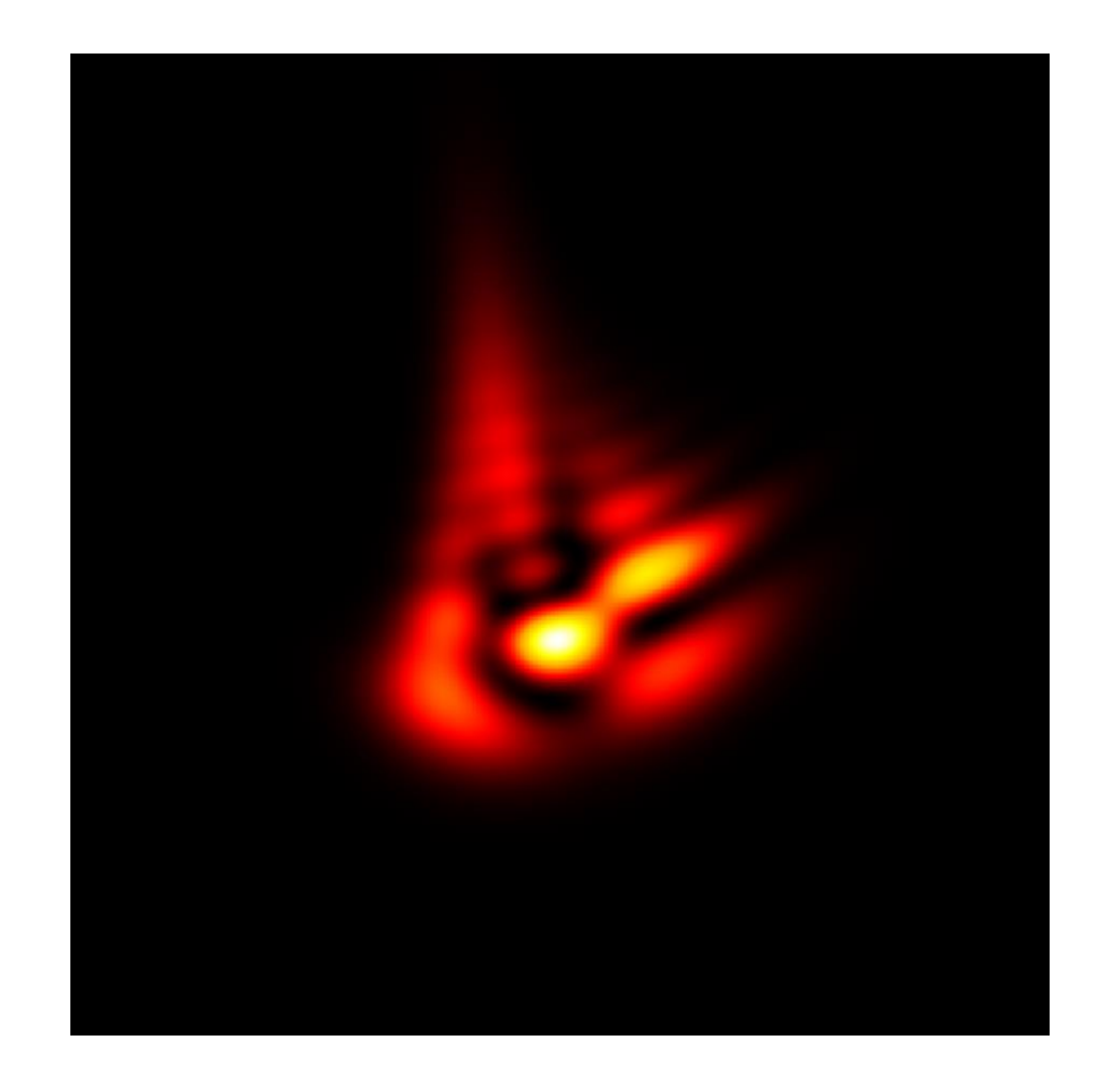

Fibers are widely used as sources in optical systems. Investigating the aberration effects of an optical system on the propagation of the fiber modes is therefore of interest. In this use case we employ the fast physical optics engine in VirtualLab Fusion to demonstrate how the shape of a set of modes generated by either a step - or graded -index fiber, and the total field resulting from their combination, is affected by propagation through an aberrated optical system.

# **Modeling Task with a Step-Index Fiber**

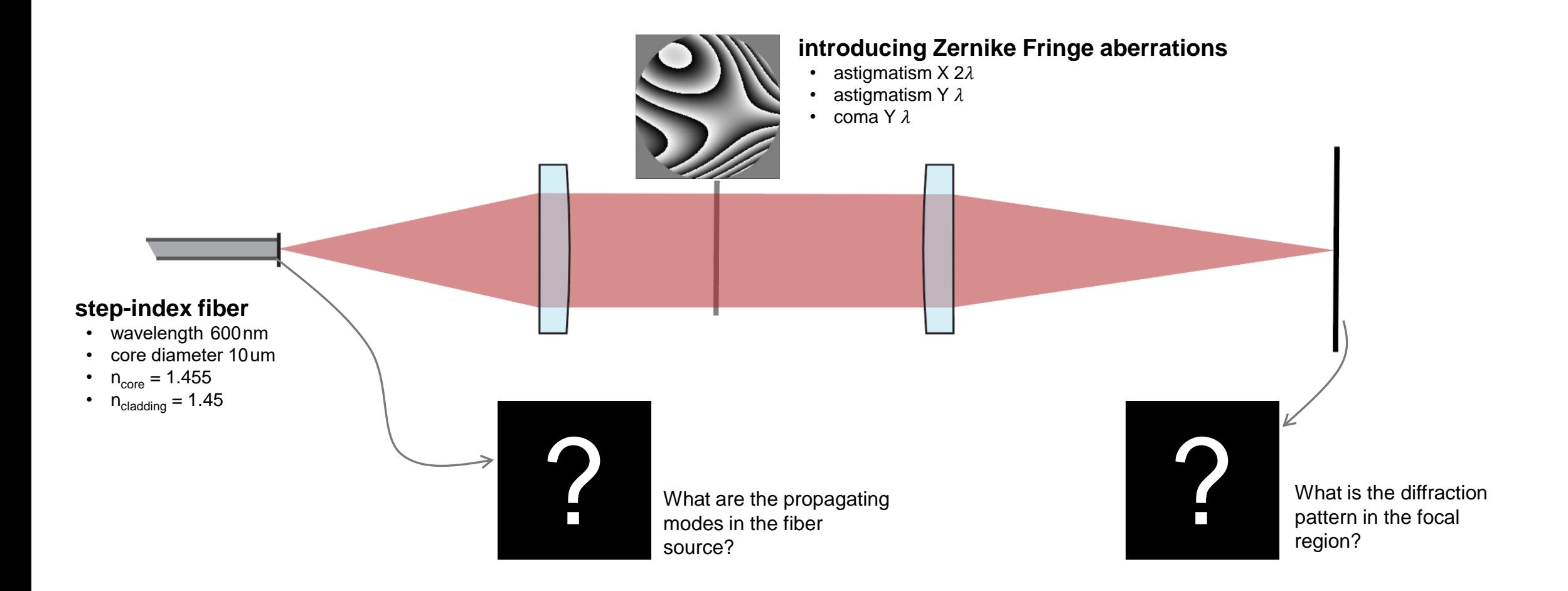

#### **step-index fiber**

- wavelength 600nm
- core diameter 10 um
- $n_{core} = 1.455$
- $n_{cladding} = 1.45$

This calculator gives the propagation constants and mode fields of all existing linearly polarized (LP) modes.

**Linearly Polarized Mode Calculator**

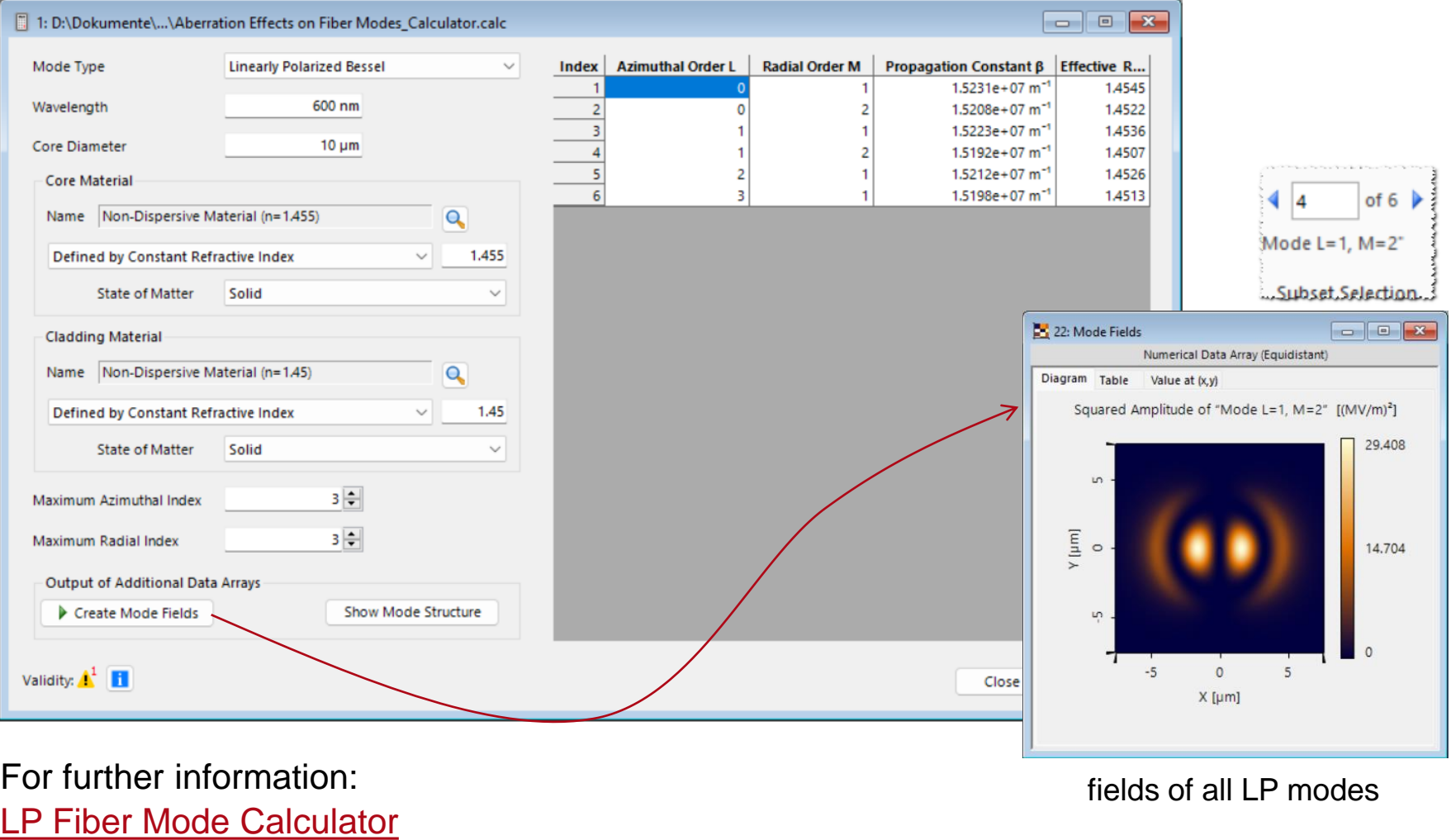

### **Source of Fiber Modes**

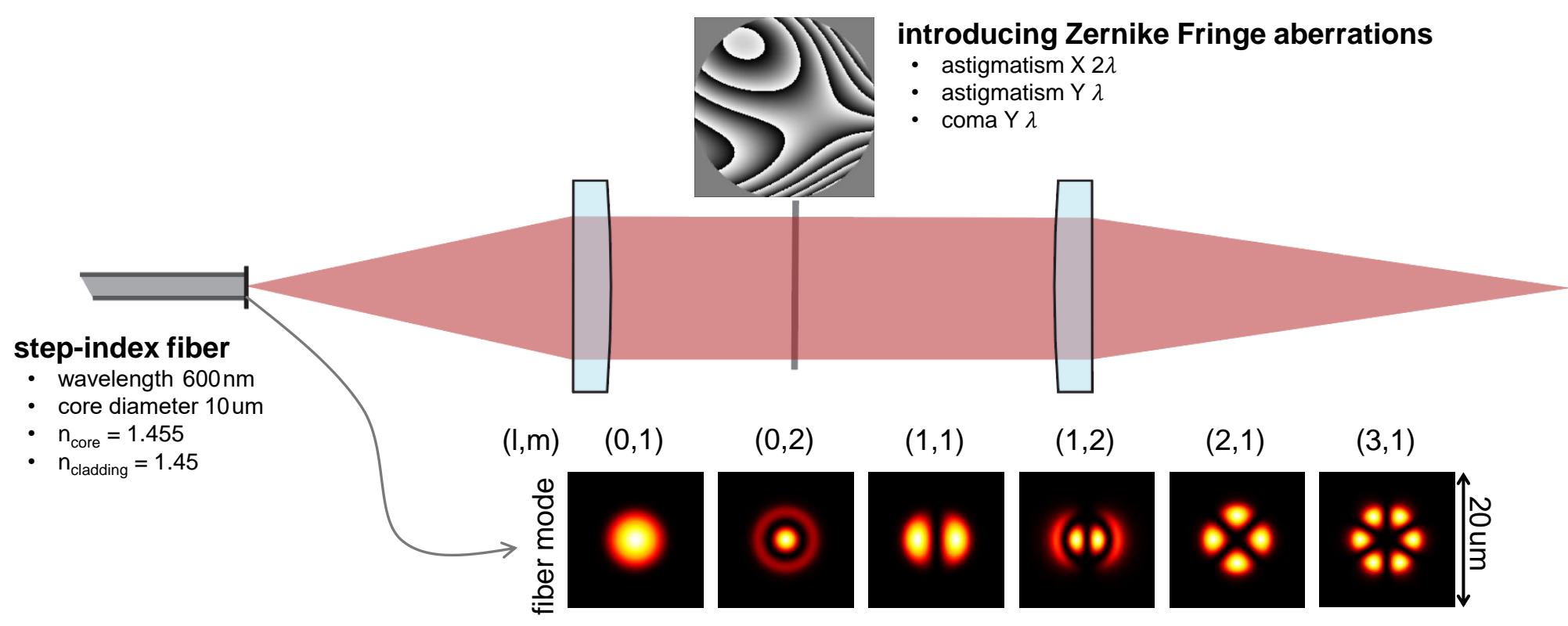

irradiance of existing LP modes in the step-index fiber

## **Diffraction Patterns**

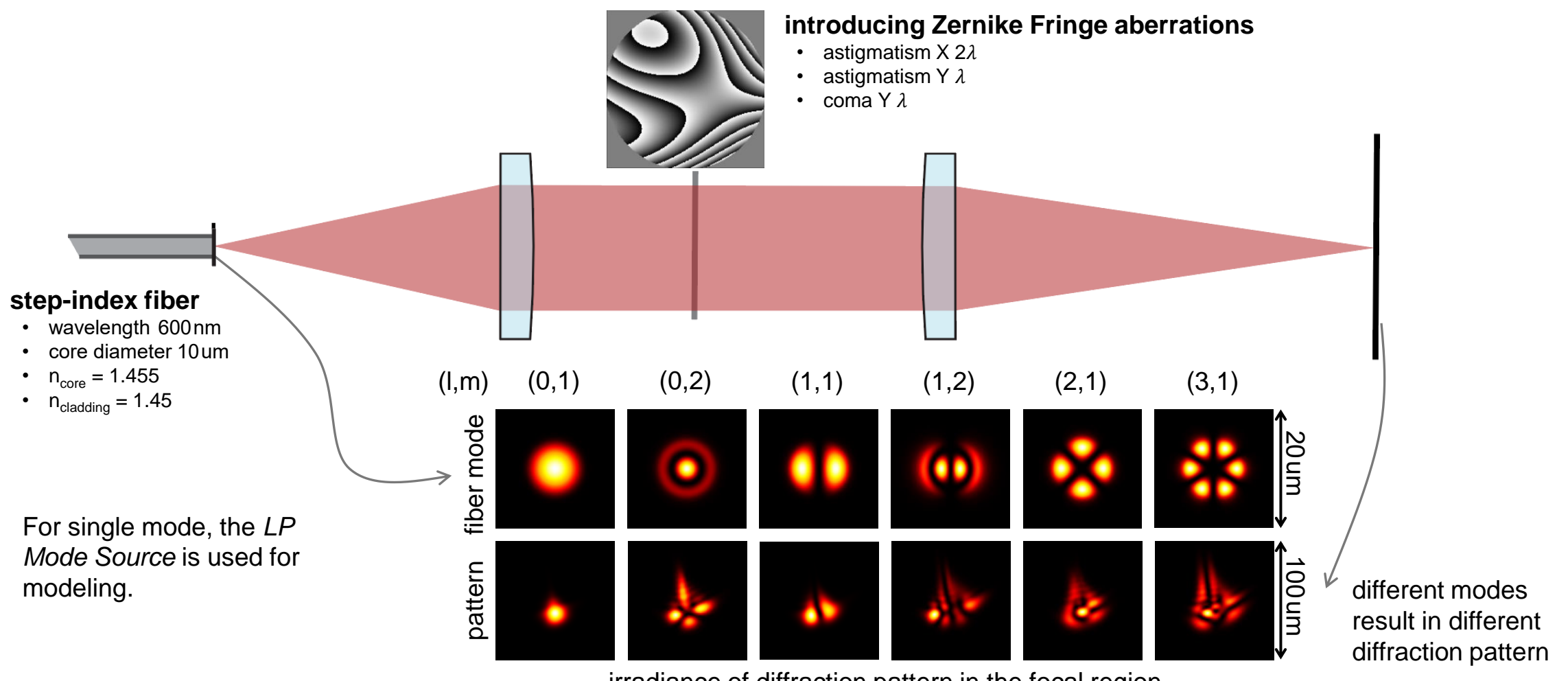

Setup concept from Appl. Opt. 59,6584-6592 (2020)

irradiance of diffraction pattern in the focal region

# **Switch from Single Mode Source to Multiple Light Source**

#### **Edit Multiple Light Source**  $\times$ Combination Mode Coherent  $\checkmark$ Light Source Name Light Source Use Add Fiber Mode 01 LP Mode Source  $\checkmark$ Remove  $\checkmark$ Fiber Mode 02 LP Mode Source  $\checkmark$ Fiber Mode 11 LP Mode Source  $\checkmark$ Fiber Mode 12 LP Mode Source  $\checkmark$ Fiber Mode 21 LP Mode Source Fiber Mode 31 LP Mode Source  $\checkmark$ **step-index fiber** • wavelength  600 nm Tools of -Validity: OK Cancel Help • core diameter 10 um  $n_{core} = 1.455$  $(l,m)$   $(0,1)$   $(0,2)$   $(1,1)$   $(1,2)$   $(2,1)$   $(3,1)$  $(0,1)$  $n_{\text{cladding}} = 1.45$ fiber mode 20 um ٠ For combined simulation, either a *Multiple Light Source*  100 um pattern or the *Parameter Run* can be different modes result in different diffraction pattern

irradiance of diffraction pattern in the focal region

Setup concept from Appl. Opt. 59,6584-6592 (2020)

used.

# **Switch from Single Mode Source to Multiple Light Source**

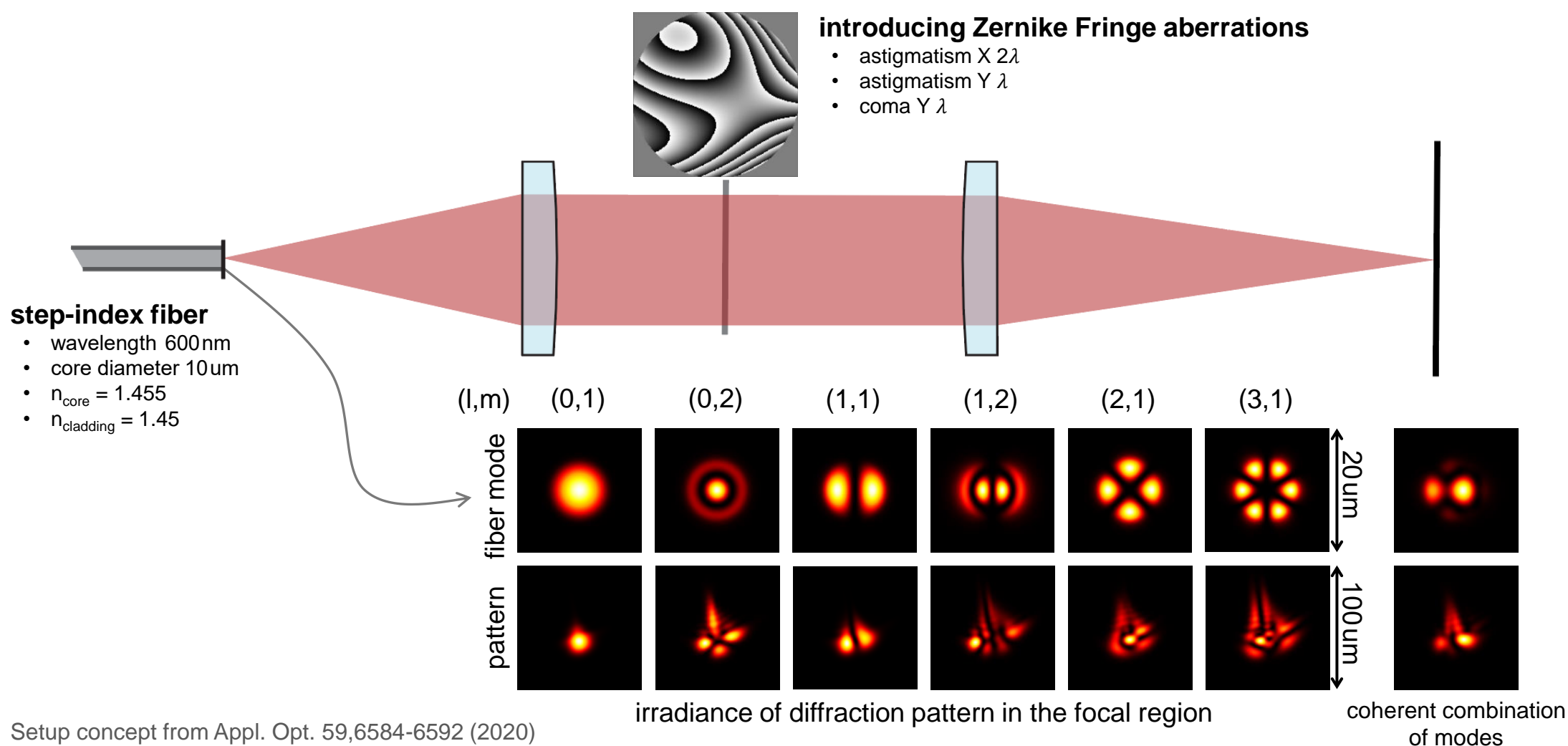

Setup concept from Appl. Opt. 59,6584-6592 (2020)

# **Modeling Task with a Graded-Index Fiber**

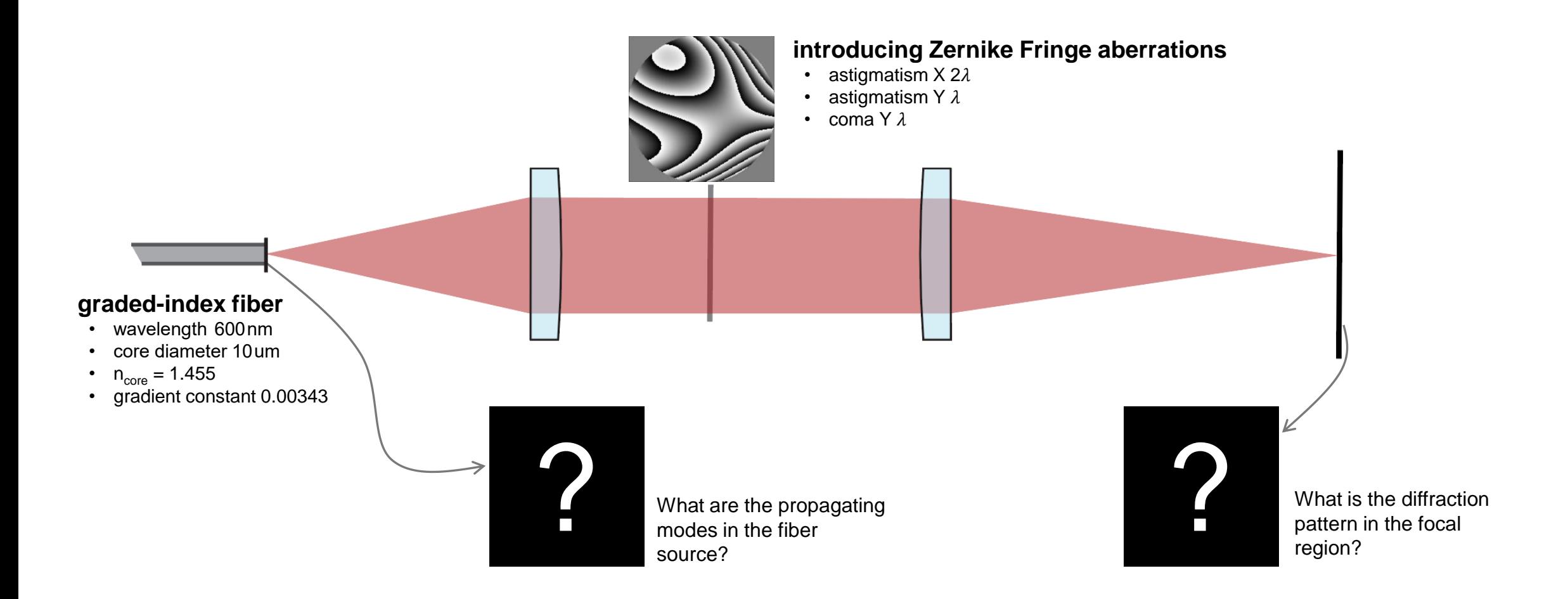

# **Source Modes and Diffraction Patterns**

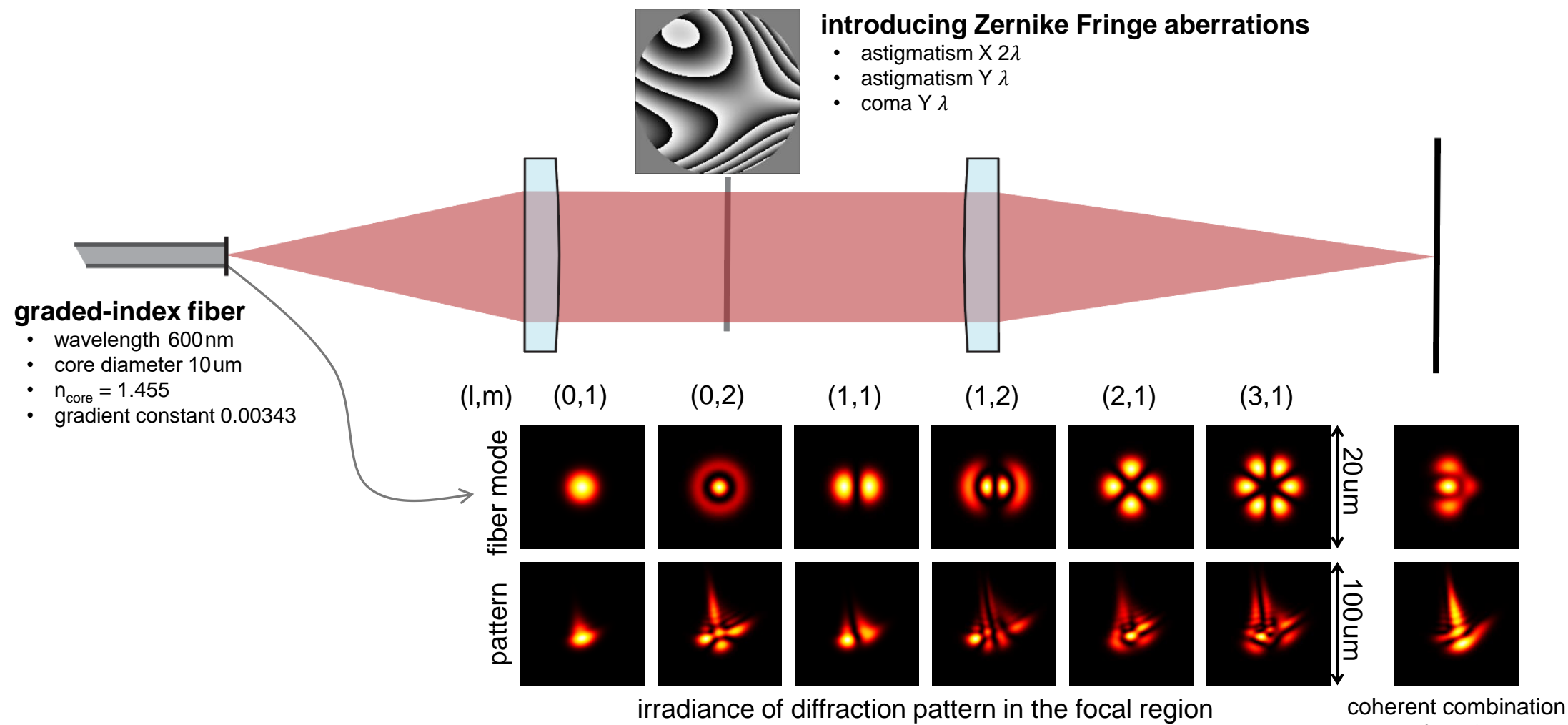

of modes

# **VirtualLab Fusion Technologies**

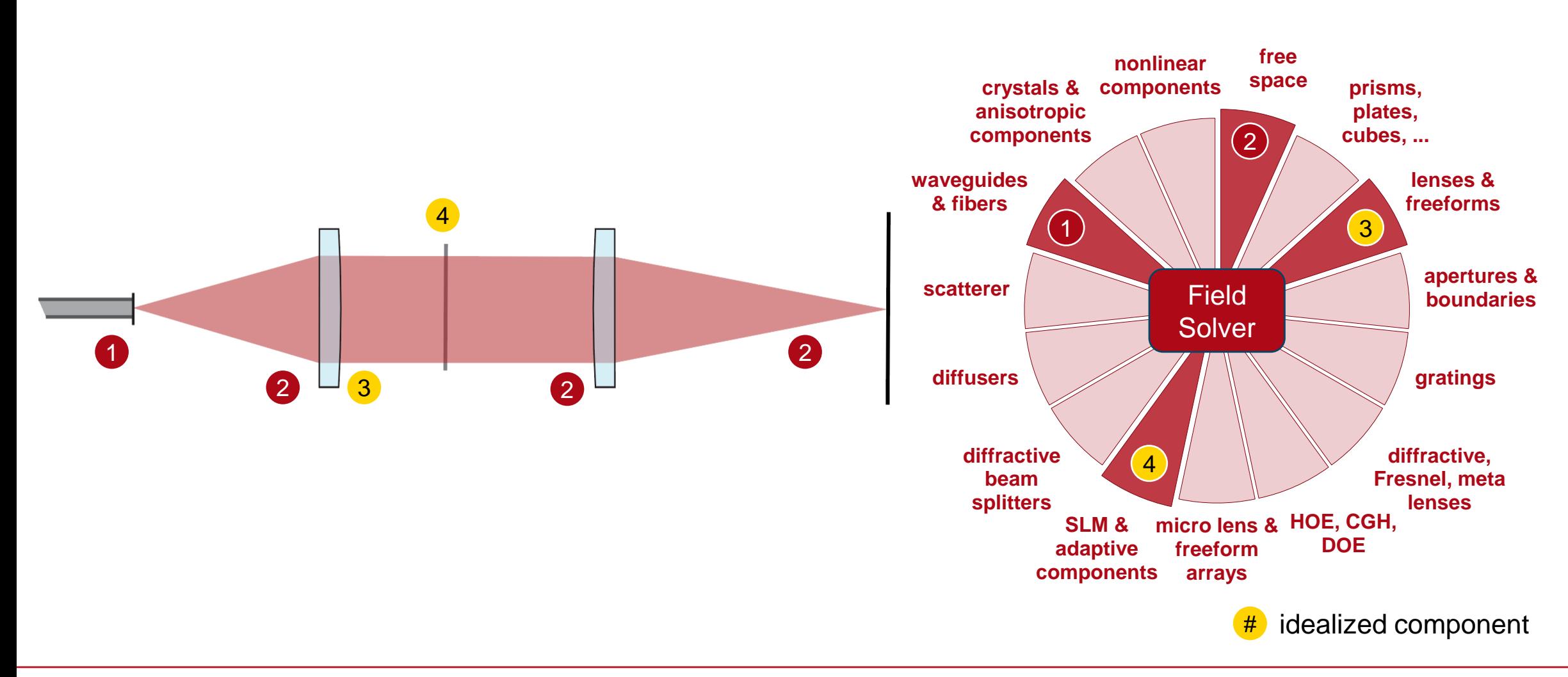

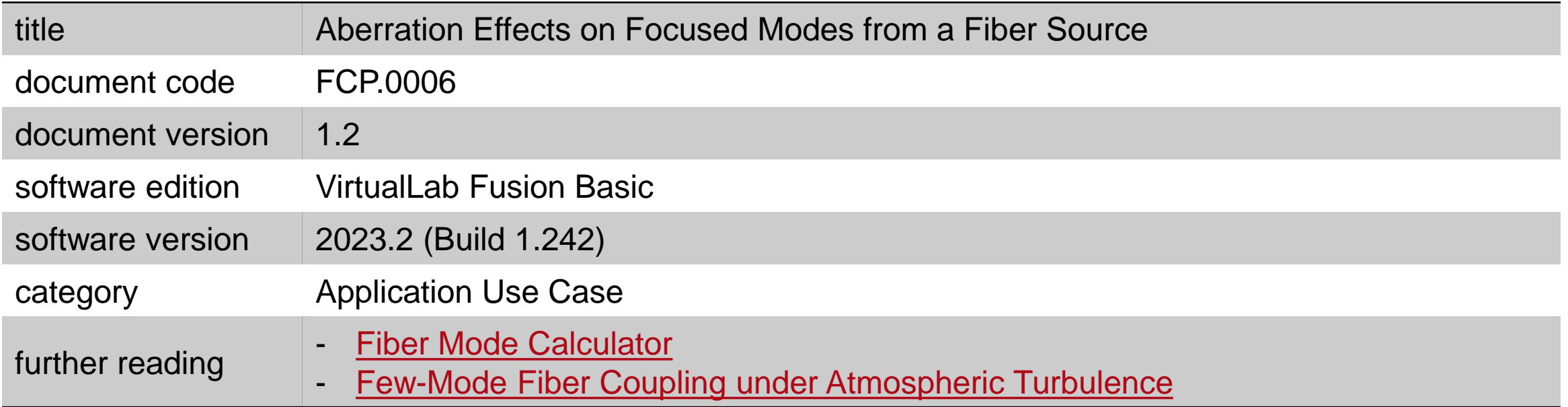